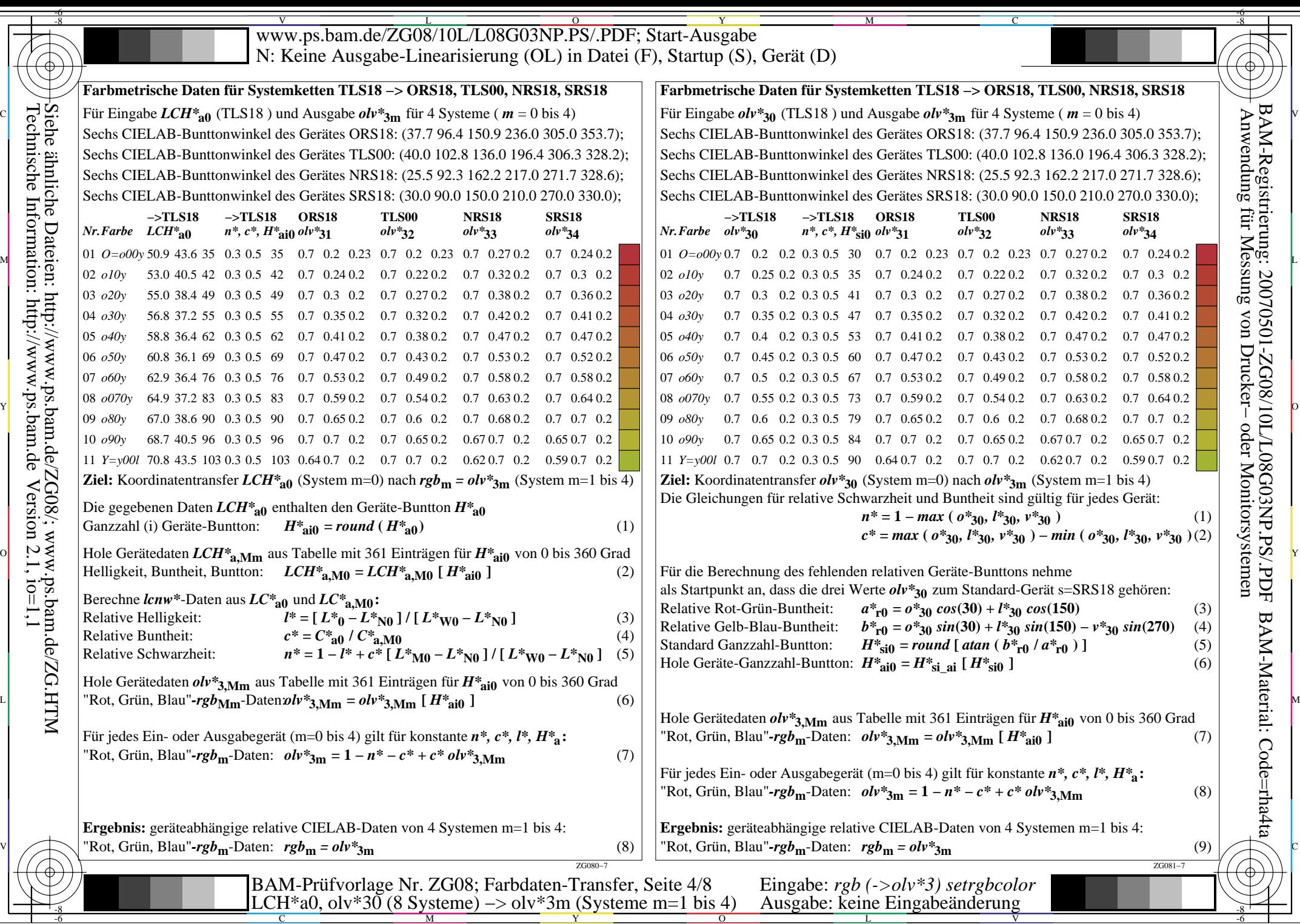

-6

BAM-Material: Code=rha4ta

BAM-Registrierung: 20070501-ZG08/10L/L08G03NP.PS/.PDF

 $-6$ 

Technische Information: http://www.ps.bam.de

 $Version 2.1, io=1,1$